## Obsah

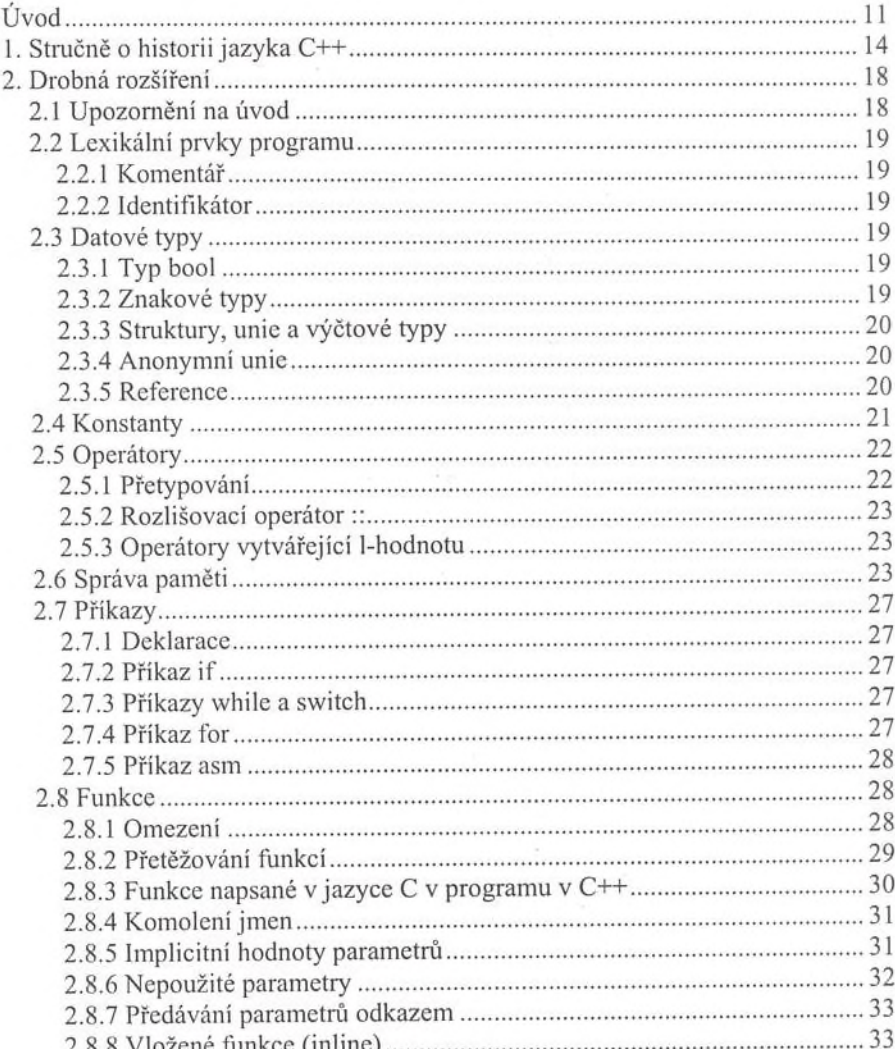

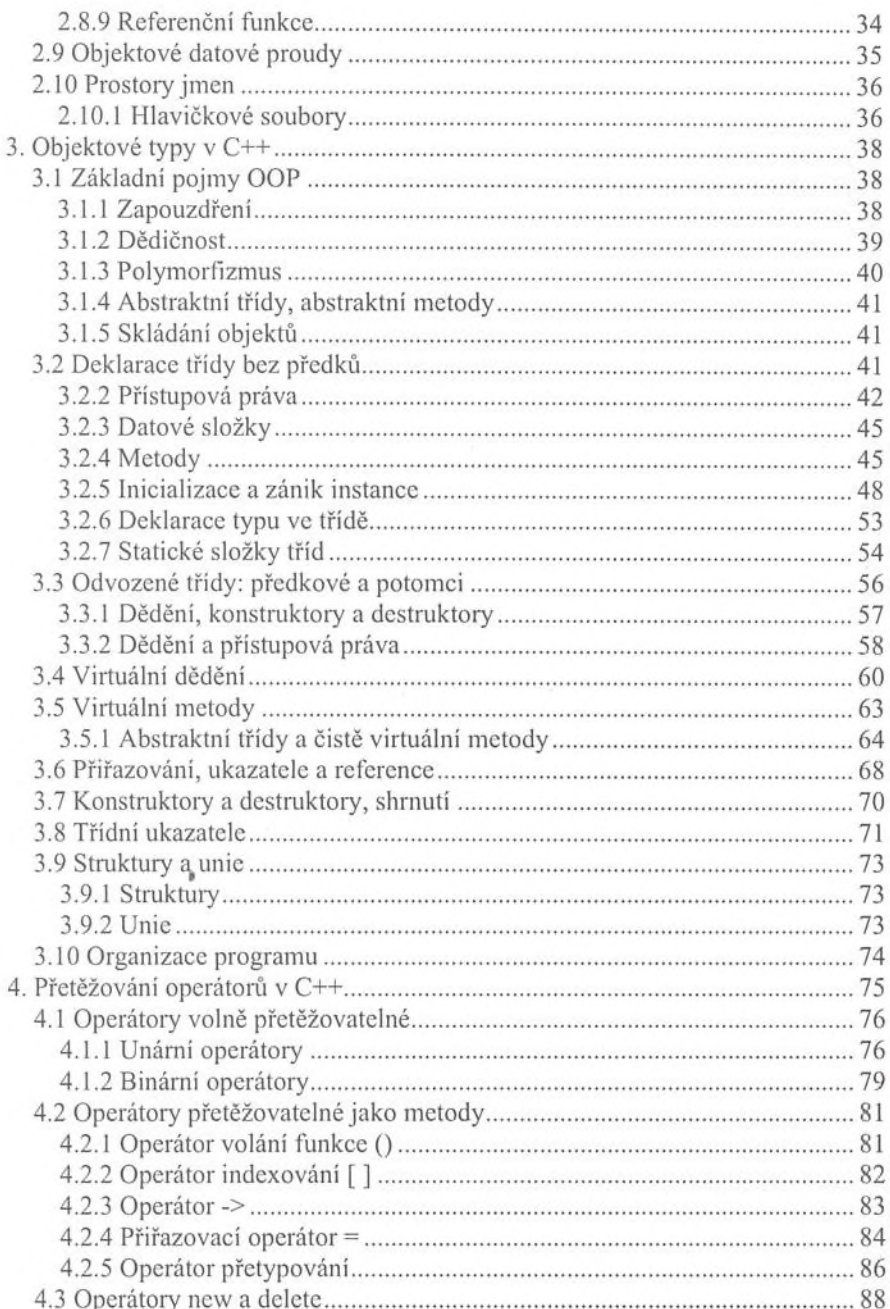

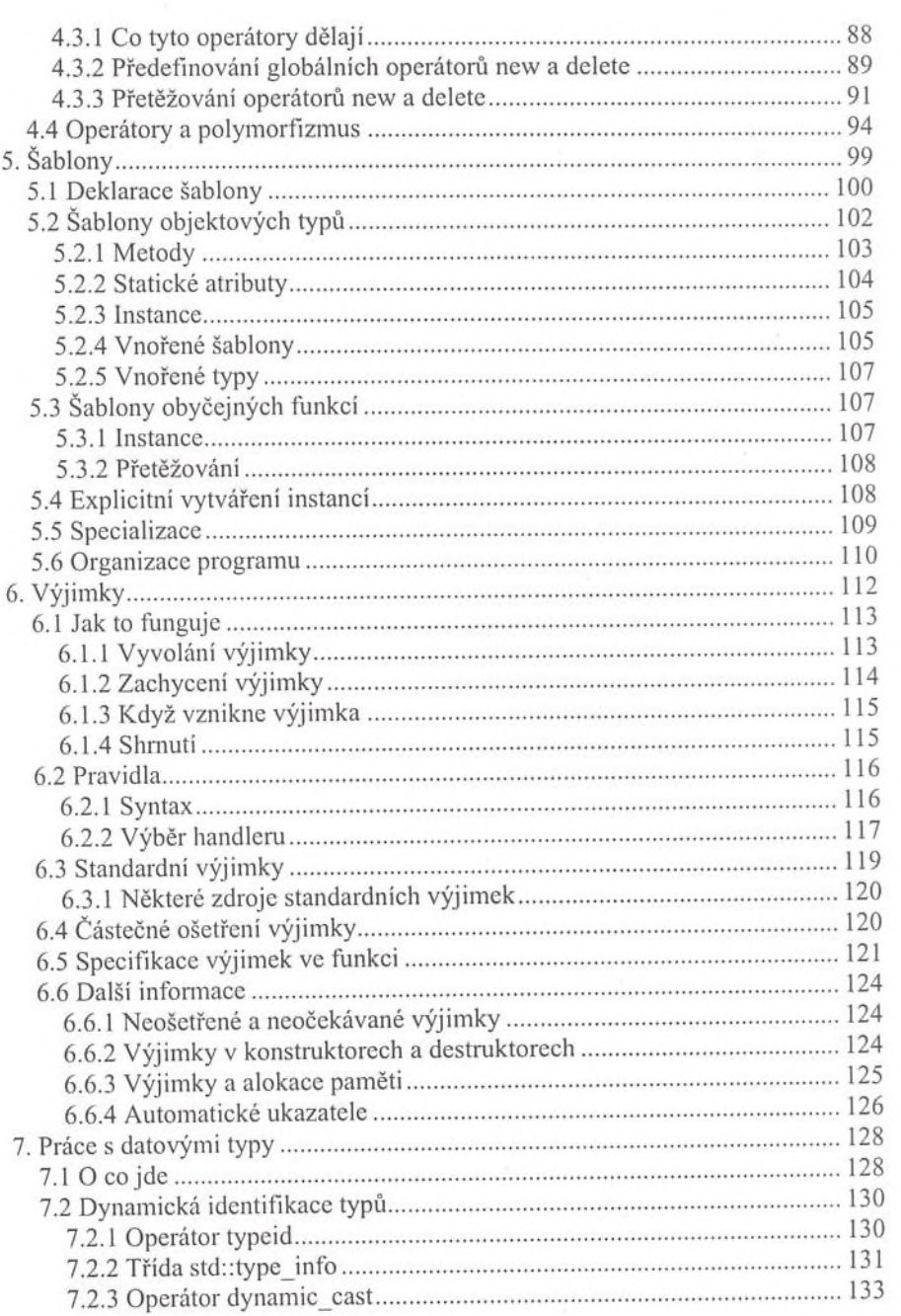

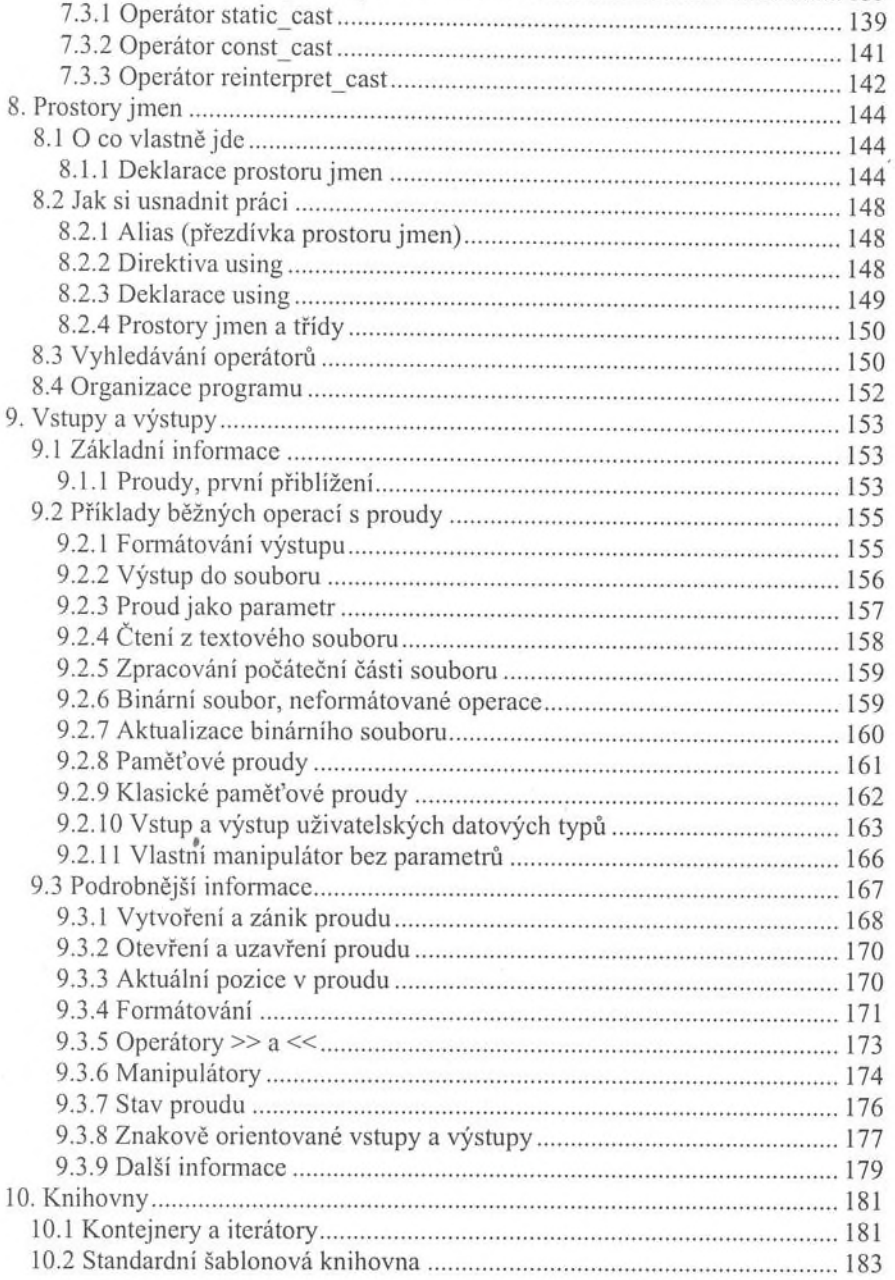

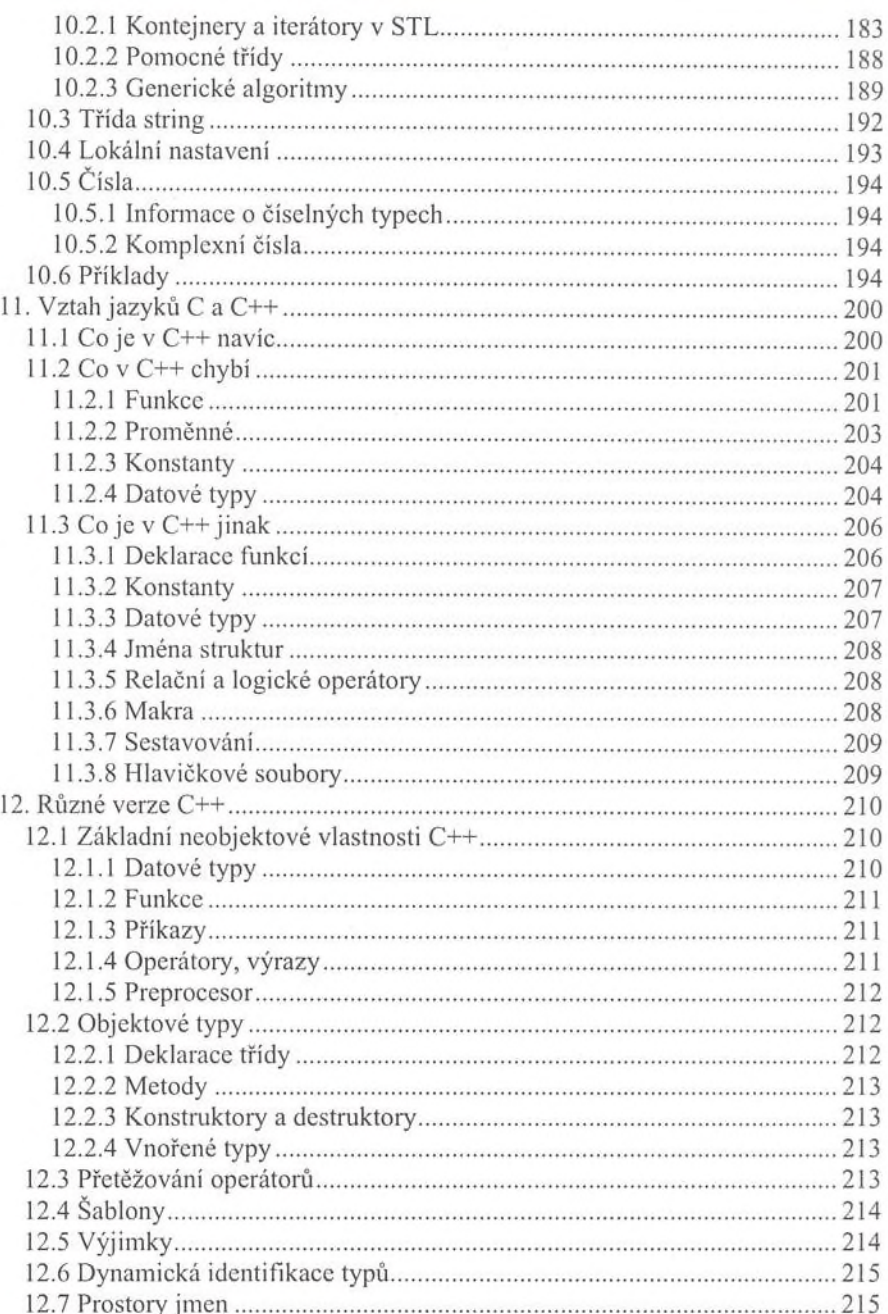

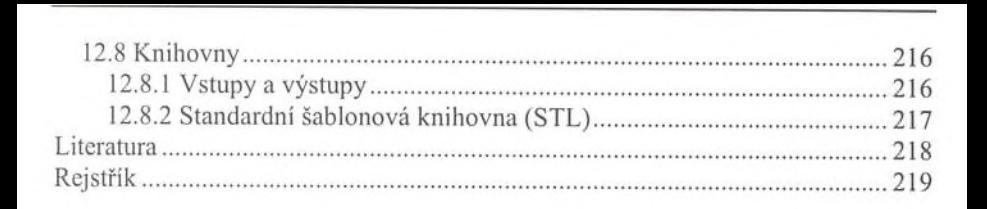